# Multi-Stage Docker Robot Deployments

Levon Avagyan and Xu Han

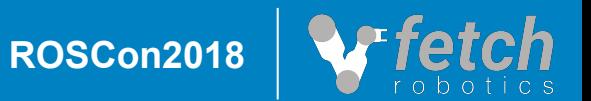

## Multi-Stage Docker Robot Deployments

Levon Avagyan and Xu Han

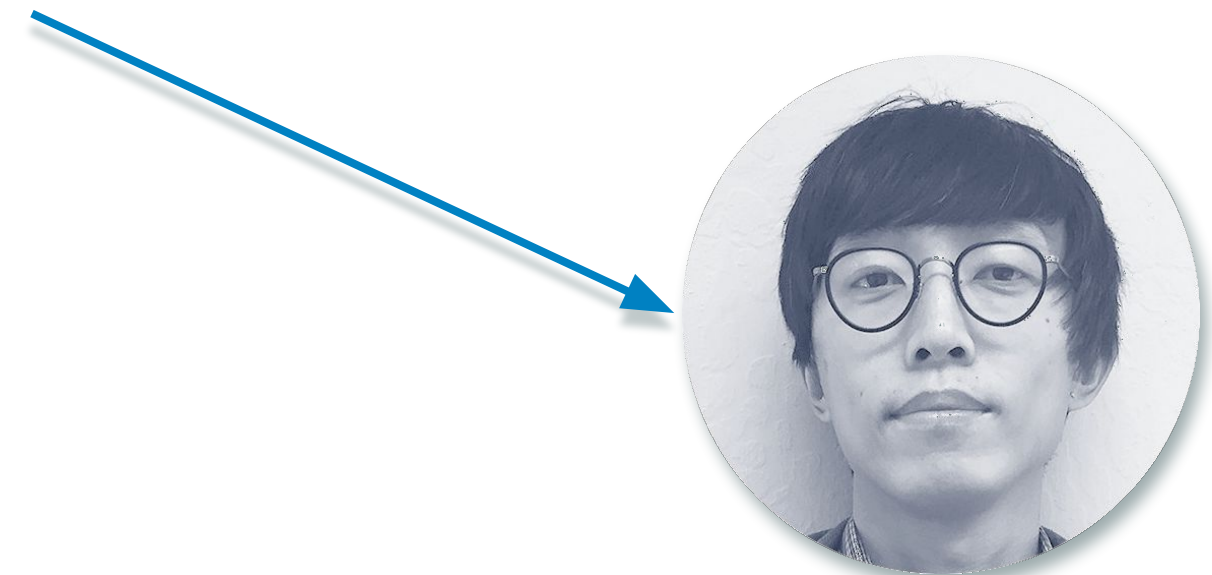

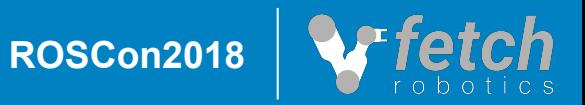

## *"Developers these days don't know how to deploy code, so they just ship their development environment instead"*

- commenter on *stackoverflow* on using docker

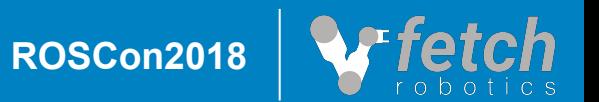

- ❏ Keep update sizes as small as possible
- ❏ Minimize the time and effort it takes to make a release
- ❏ Make upgrades/downgrades hermetic, no accidental halfway upgrades

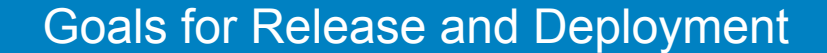

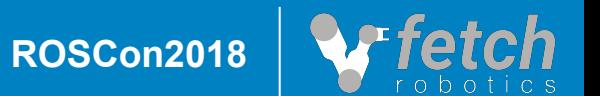

- ❏ Make it easy to have multiple versions and developers on one robot
- ❏ Make it so that developers can build a release locally
- ❏ Make developer, testing, and production environments as similar as possible
- ❏ Make setting up a robot development and testing environment seamless and easy
- ❏ Minimize time spent compiling

"MY CODE'S COMPILING."

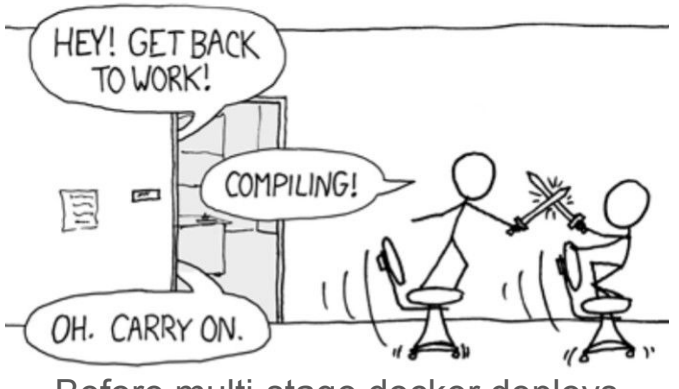

Before multi-stage docker deploys

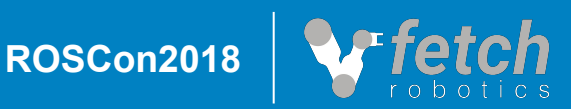

Goals for Development

## ❏ Form of containerization

- ❏ Encapsulates system dependencies, environment, executables, file systems, etc…
- ❏ Not a VM, uses underlying kernel and has minimal virtualization overhead (in most cases)
- ❏ Dockerfiles description files for configuring Docker Images
- ❏ Docker Compose description files for starting sets of Docker Containers
- ❏ Relies on concept of image layers that can be cached, reused, and transferred

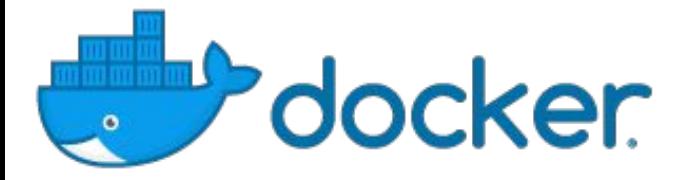

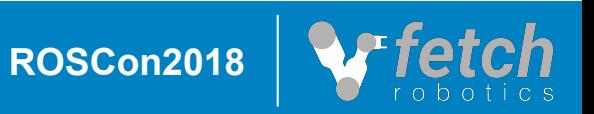

### # Base Image FROM ubuntu:18.04

RUN echo "hello world" > hello\_world.txt

RUN date > date.txt

RUN cp date.txt date2.txt

RUN rm date.txt

RUN echo "I am done"

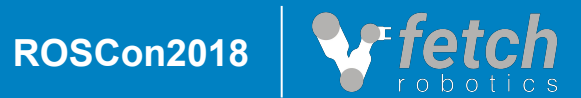

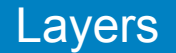

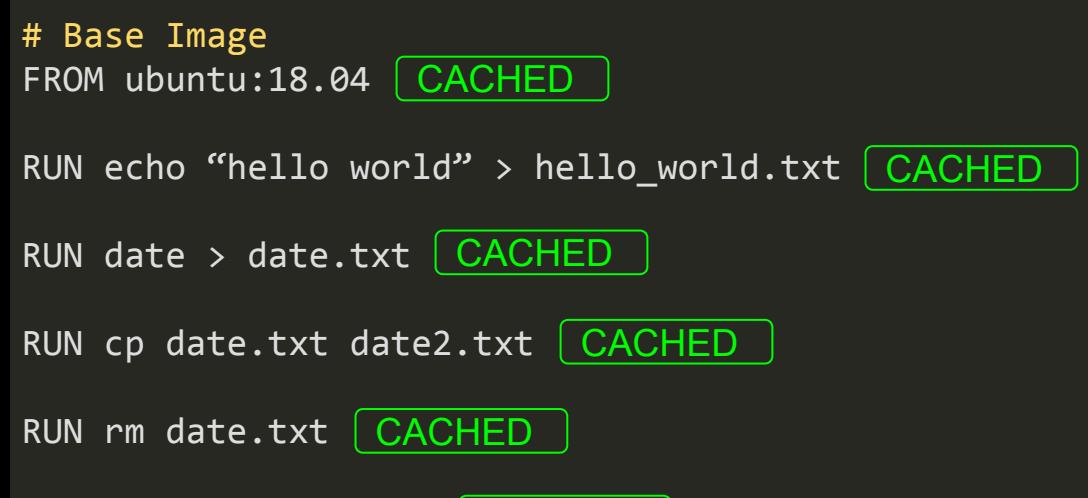

RUN echo"I am done" <mark>CACHED</mark>

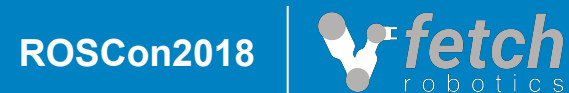

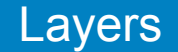

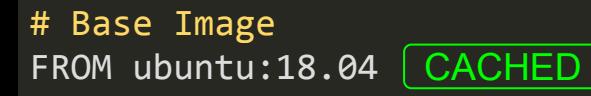

RUN echo "bye world" > hello\_world.txt

CHANGED

RUN date > date.txt BROKEN

RUN cp date.txt date2.txt <mark>| BROKEN</mark>

RUN rm date.txt BROKEN

RUN echo"I am done" <mark>BROKEN</mark>

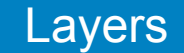

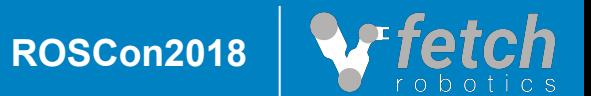

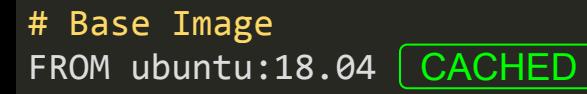

RUN echo "bye world" > hello\_world.txt

CACHED

RUN date > date.txt <u>| CACHED</u>

RUN cp date.txt date3.txt CHANGED

RUN rm date.txt BROKEN

RUN echo"I am done" <mark>BROKEN</mark>

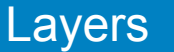

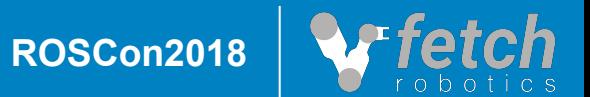

- moveit.php
- data.txt

.

- Dockerfile
	- robot.png

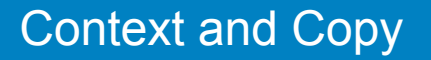

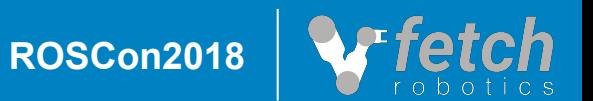

# Base Image FROM ubuntu:18.04

COPY data.txt data.txt

RUN cat data.txt

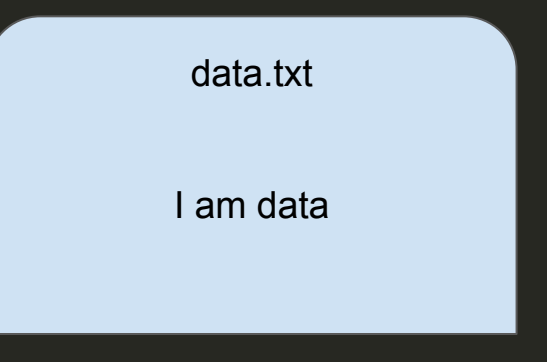

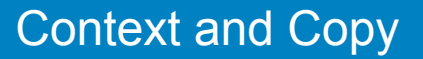

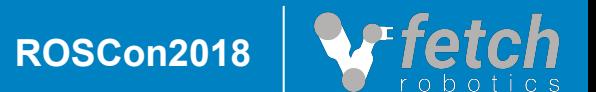

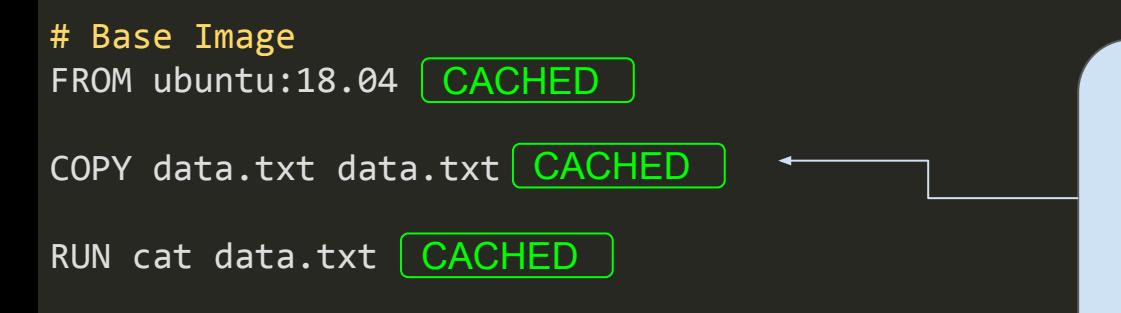

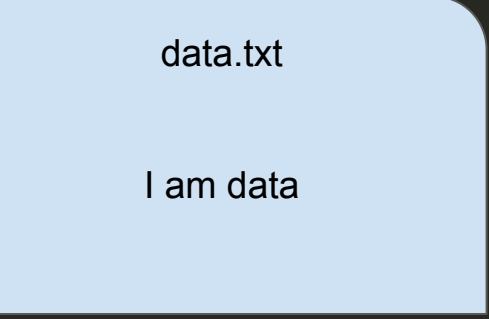

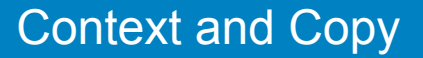

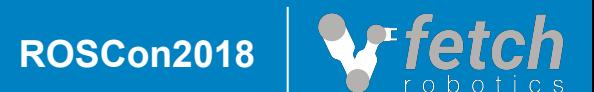

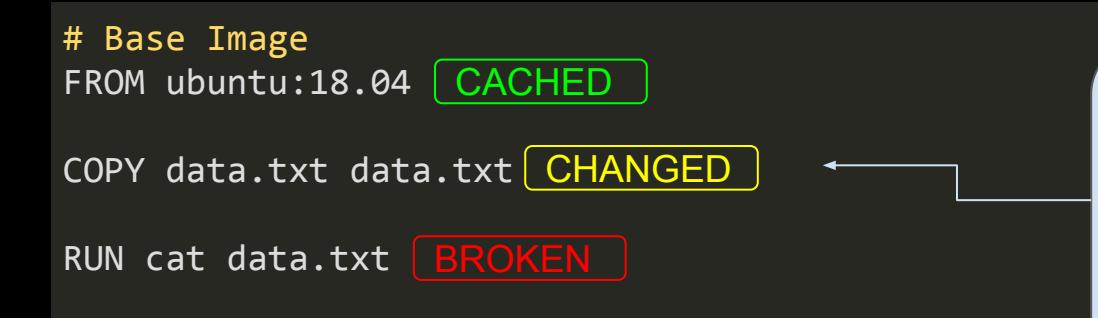

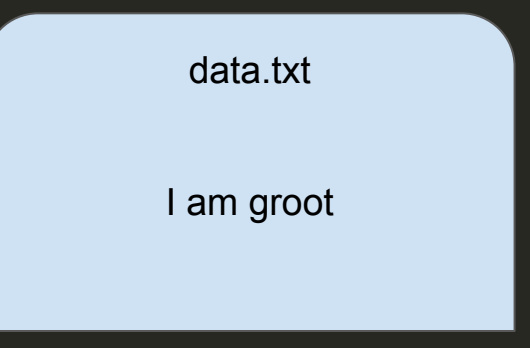

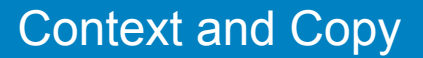

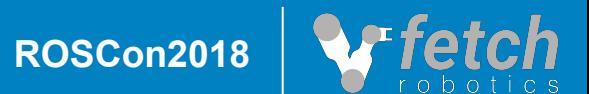

- ❏ Allows copying from intermediate stages without having those layers show up in the final image
- ❏ Cached separately from mainline docker image
- ❏ Replaces bash scripts clobbering together different build steps

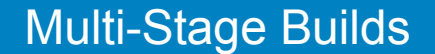

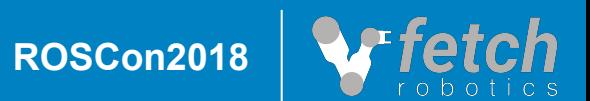

# Copy Stage FROM ubuntu:18.04 as copy\_stage

RUN echo "copy from me!"

RUN echo "I am data" > data.txt

# Base Image FROM ubuntu:18.04

COPY --from=copy\_stage data.txt data.txt

RUN cp date.txt date2.txt

RUN echo "I am done"

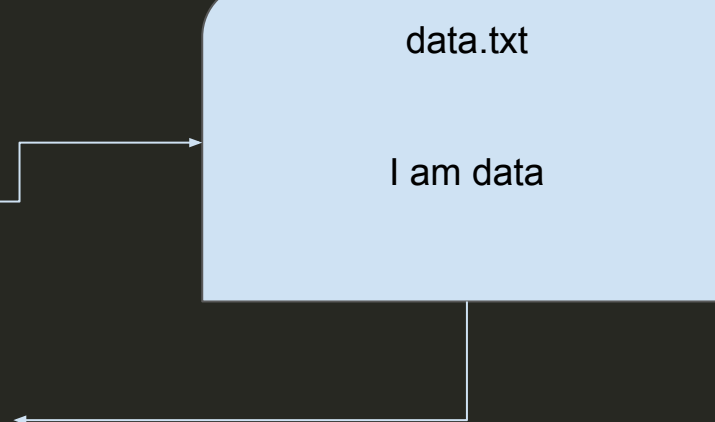

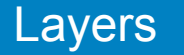

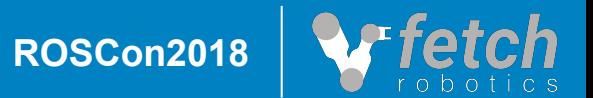

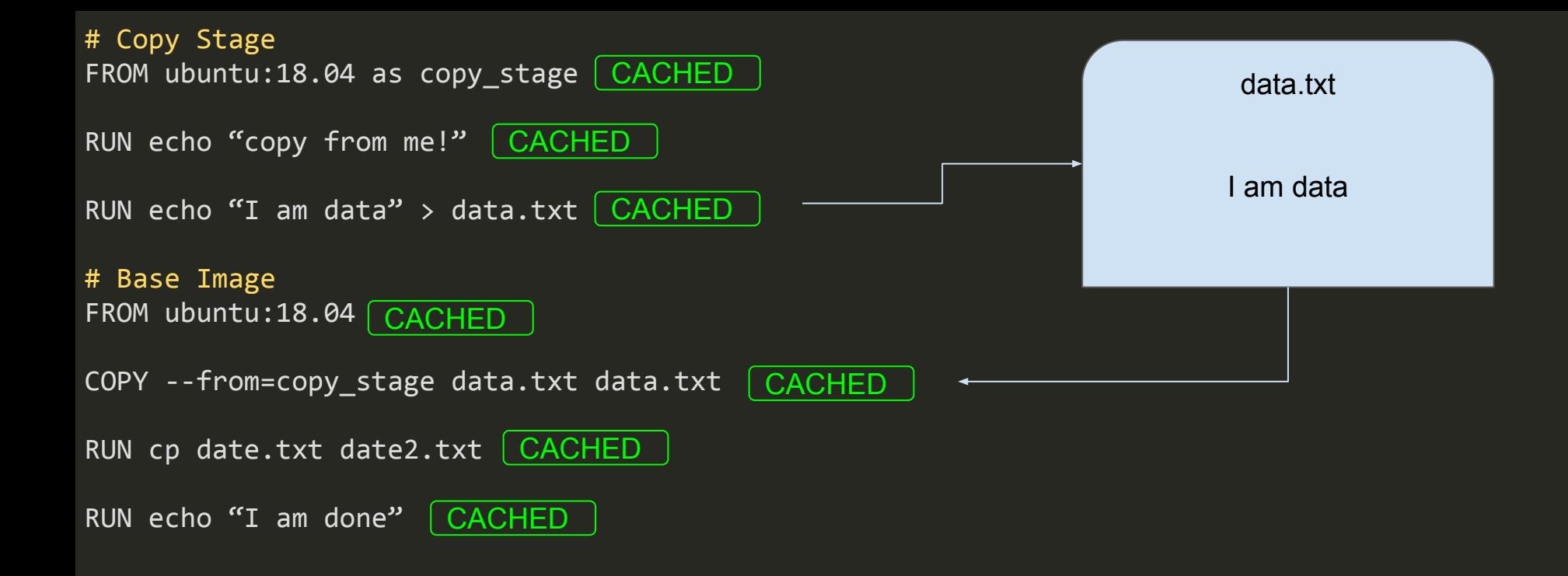

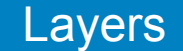

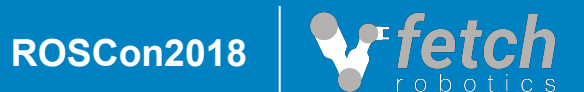

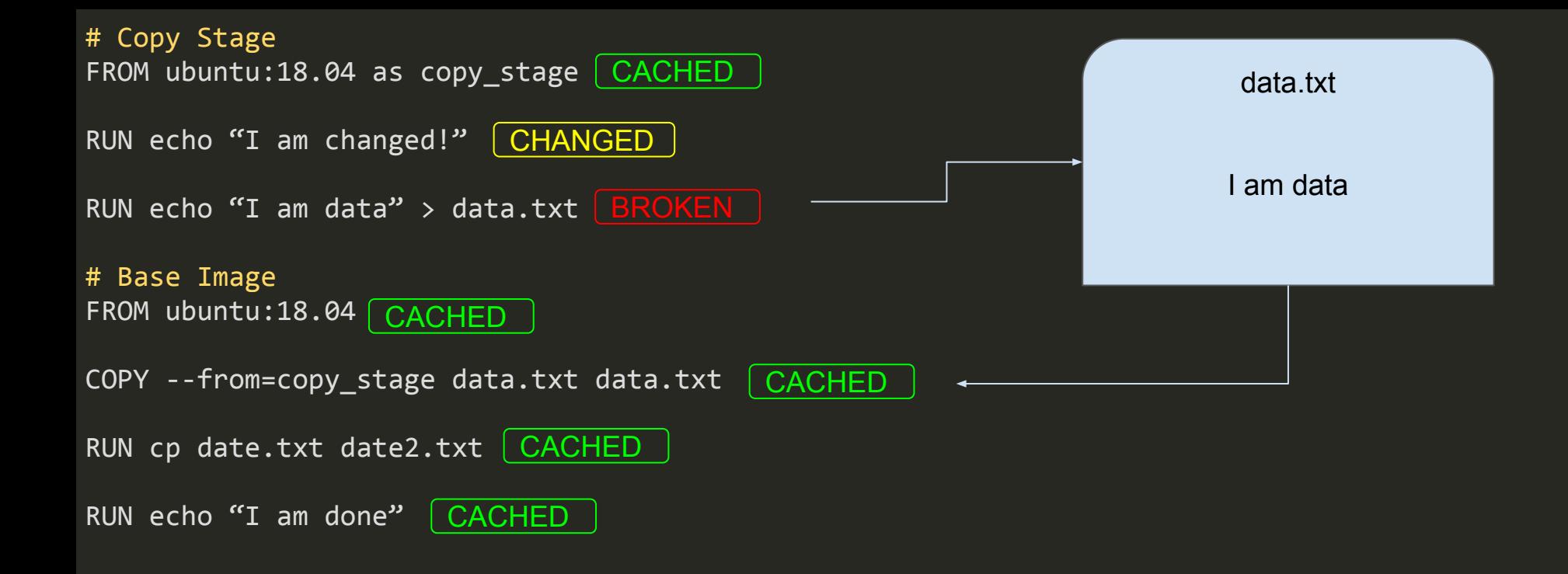

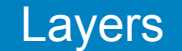

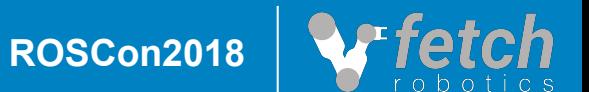

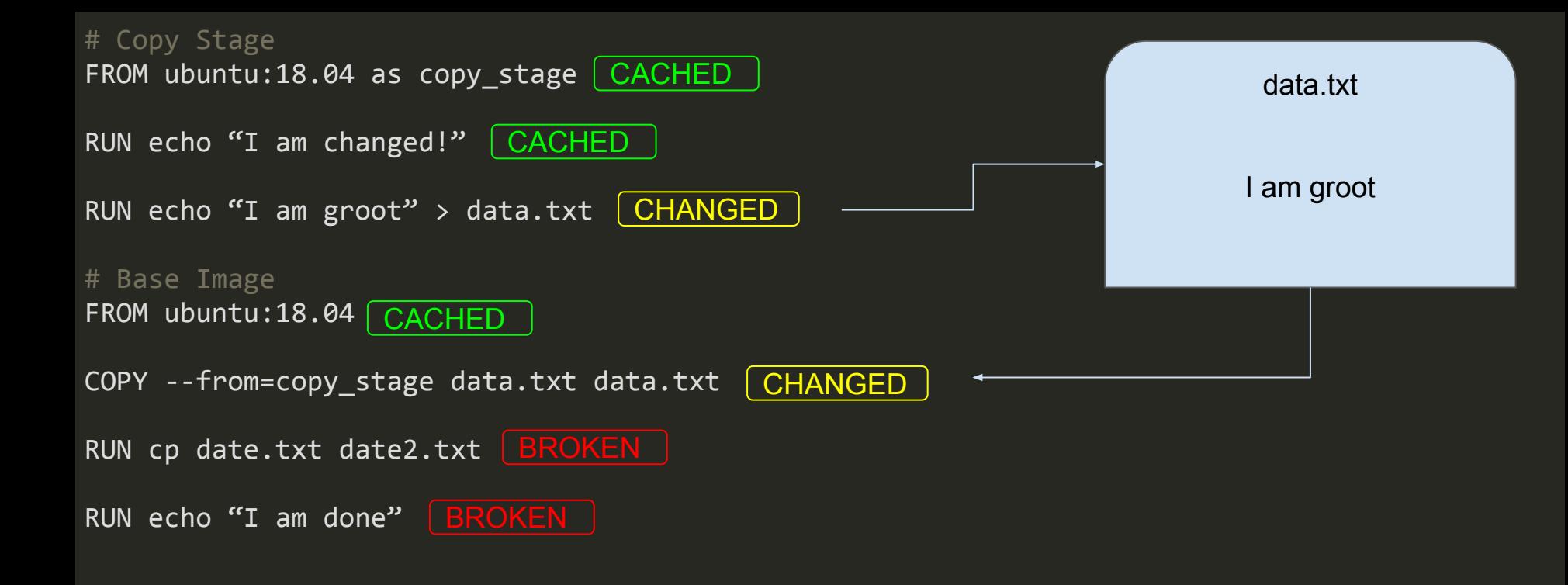

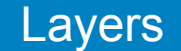

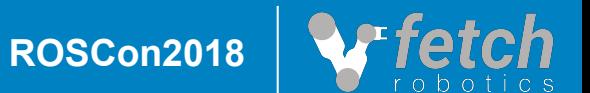

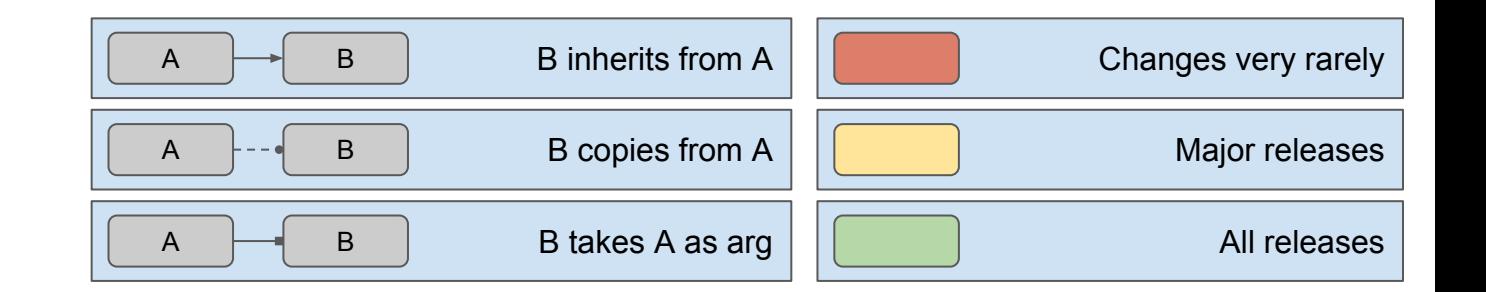

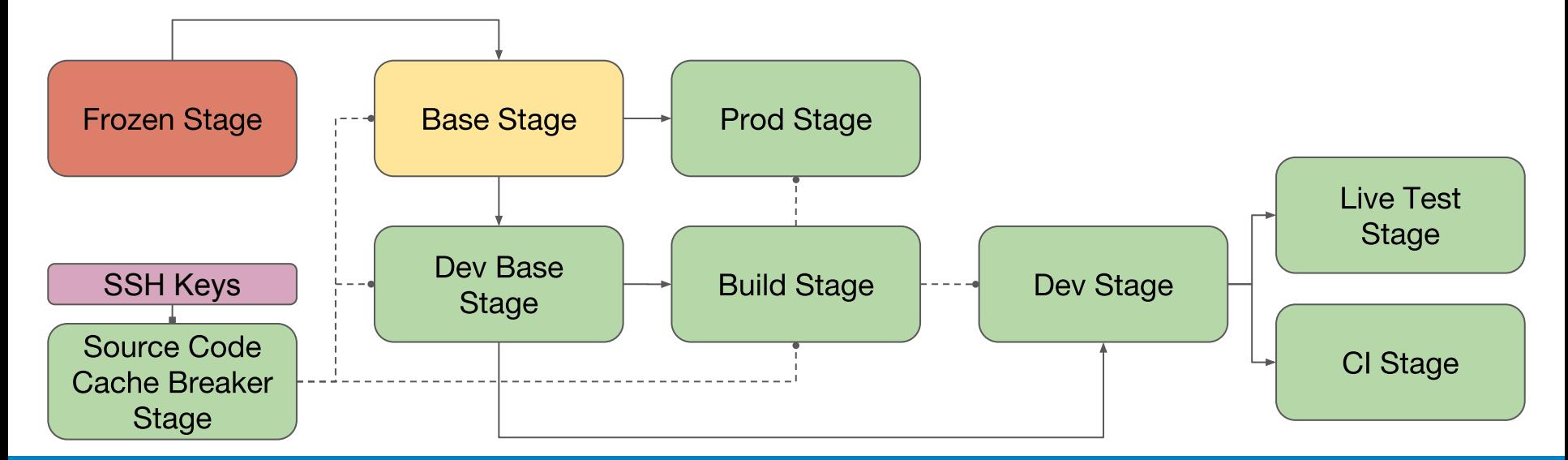

**Structure** 

**ROSCon2018**

- ❏ Needs to be updated extremely rarely
- ❏ Only needs to be built once and can be stored in a registry
- ❏ Can either be in same, or different Dockerfile

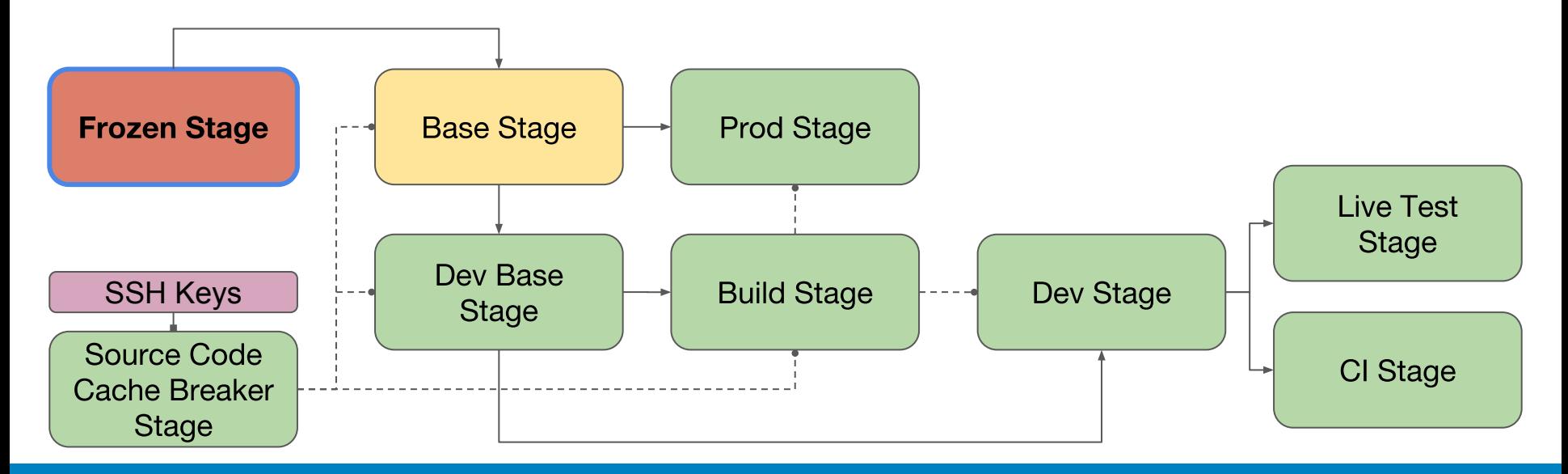

Frozen Stage

FROM ubuntu:18.04

#### # Install basic packages

RUN DEBIAN\_FRONTEND=noninteractive apt-get update -y && \ apt-get install software-properties-common curl -y

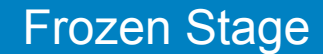

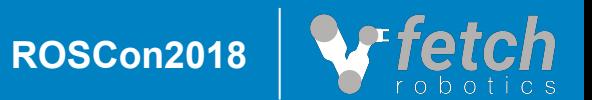

- ❏ Allows the use of secrets without leaking them into output images
- ❏ Can be combined with cache breaker stage to git clone private repos
- ❏ You don't have to share build keys, everyone can use their own (though the cache will break)

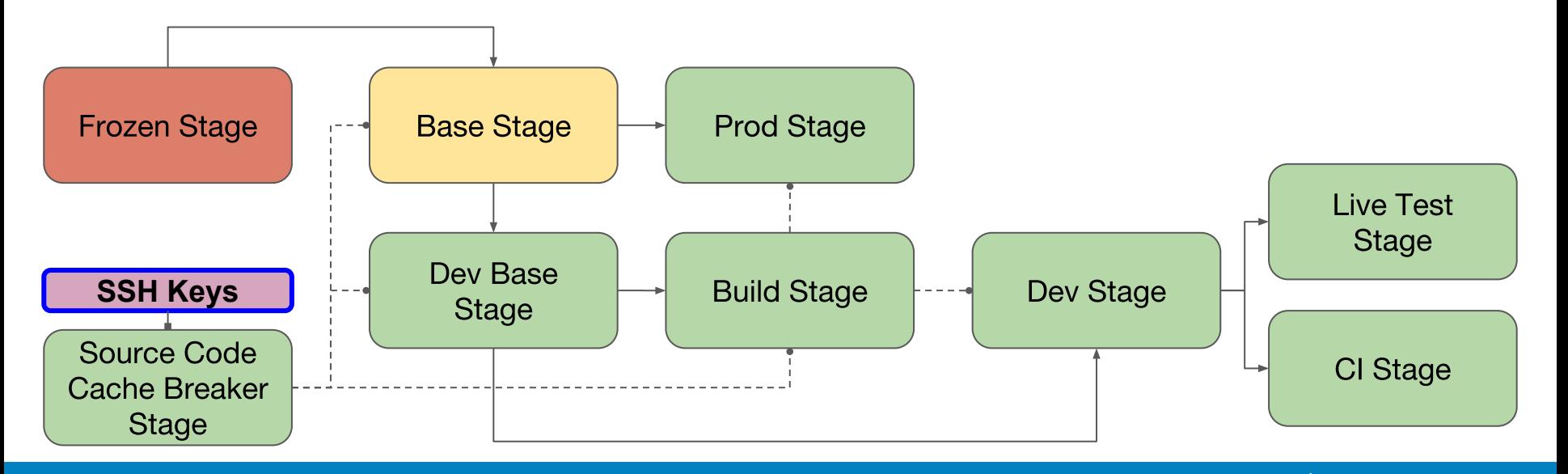

Secrets Stage

# Cache Breaking Stage FROM ubuntu:18.04 as secret stage

# Inject the secret we want to use ARG SUPER SECRET PASSWORD # Download remote file that may change between builds RUN wget --user roscon --password \$SUPER\_SECRET\_PASSWORD https://legitexample.com/requirements.txt

# Work Stage FROM python:3.7.0

# We can copy the requirements file but the password ARG never interacts with this stage's filesystem COPY --from=secret\_stage /requirements.txt /requirements.txt RUN pip install -r requirements.txt

docker build --build-arg SUPER\_SECRET\_PASSWORD="hunter2" -t robot:roscon

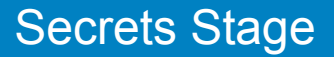

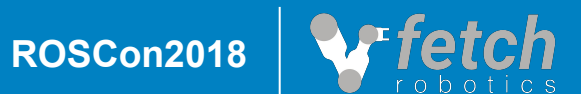

- ❏ Used to force a particular section to never be cached, without breaking the cache for the entire Dockerfile
- ❏ Can be used to force updates, download source code, get time/date related data
- ❏ If the data copied out of this stage has not changed, the stage that copies from it will remain cached

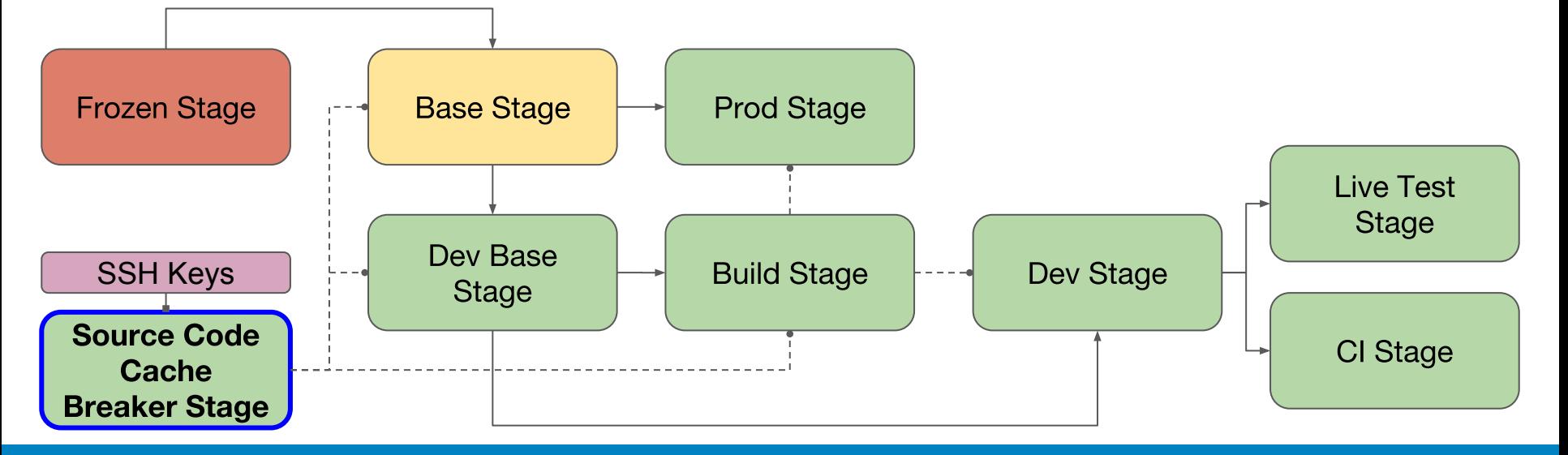

Cache Breaker Stage

# Cache Breaking Stage FROM ubuntu:18.04 as cache breaker stage

# Breaks the cache every time this arg changes ARG RANDOMIZER # Download remote file that may change between builds RUN wget https://legitexample.com/requirements.txt

# Work Stage FROM python:3.7.0

COPY --from=cache\_breaker\_stage /requirements.txt /requirements.txt # This will be cached so long as requirements.txt has not changed RUN pip install -r requirements.txt

docker build --build-arg RANDOMIZER="\$(date|md5sum)" -t robot:roscon

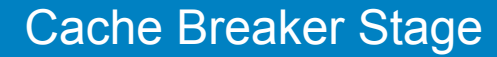

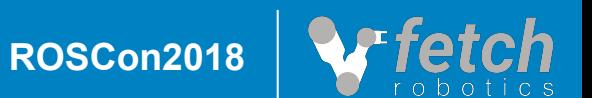

- ❏ Contains all runtime (production) requirements for the robot
- ❏ If you were to copy the built binaries into this stage, they should be able to run
- ❏ Common base for dev, production, and testing images for a given release, and inherits from frozen stage

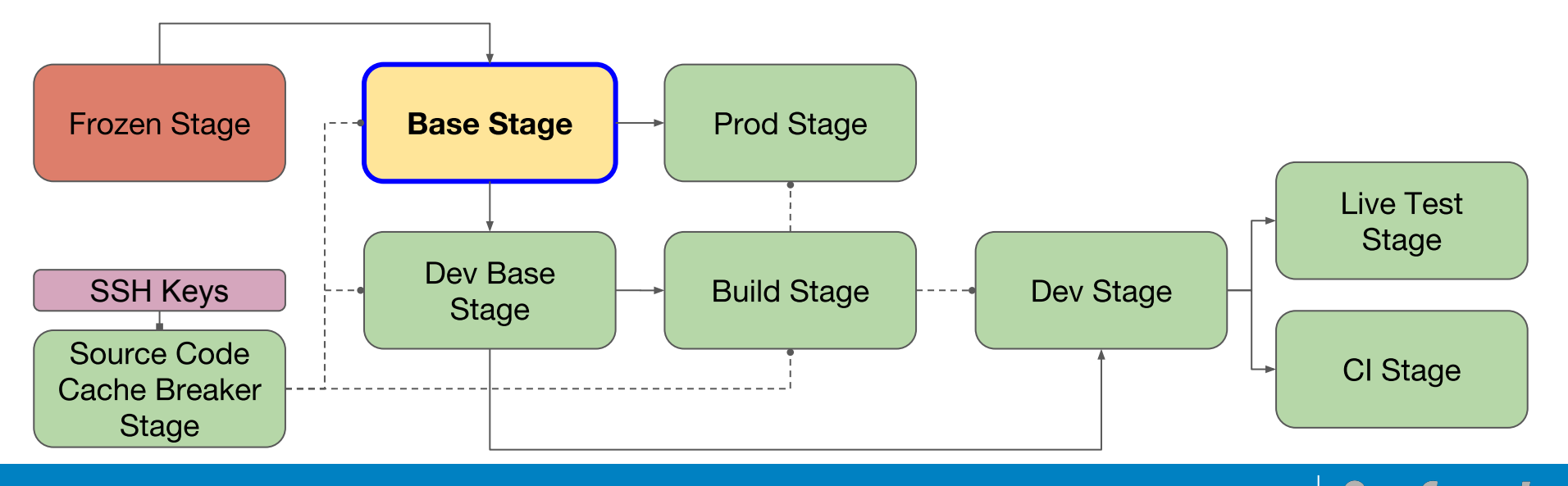

Base Stage

# Cache Breaking Stage FROM ubuntu:18.04 as cache breaker stage

ARG SUPER SECRET PASSWORD ARG RANDOMIZER

# Download remote file that may change between builds RUN wget --user roscon --password \$SUPER\_SECRET\_PASSWORD https://legitexample.com/requirements.txt

# Base Stage FROM frozen stage as base stage

# Install all of our runtime requirements using pip, apt, curl, etc... COPY --from=cache\_breaker\_stage /requirements.txt /requirements.txt RUN pip install -r requirements.txt

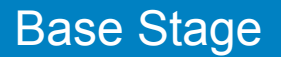

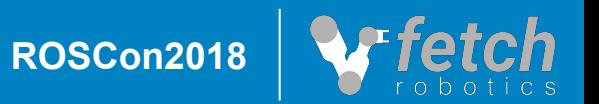

- ❏ Contains all build time requirements for the robot, as well as source code
- ❏ At the end of this stage, if you were to call *build* on any of your projects, they should be successful
- ❏ Can be used by developers for debugging build issues

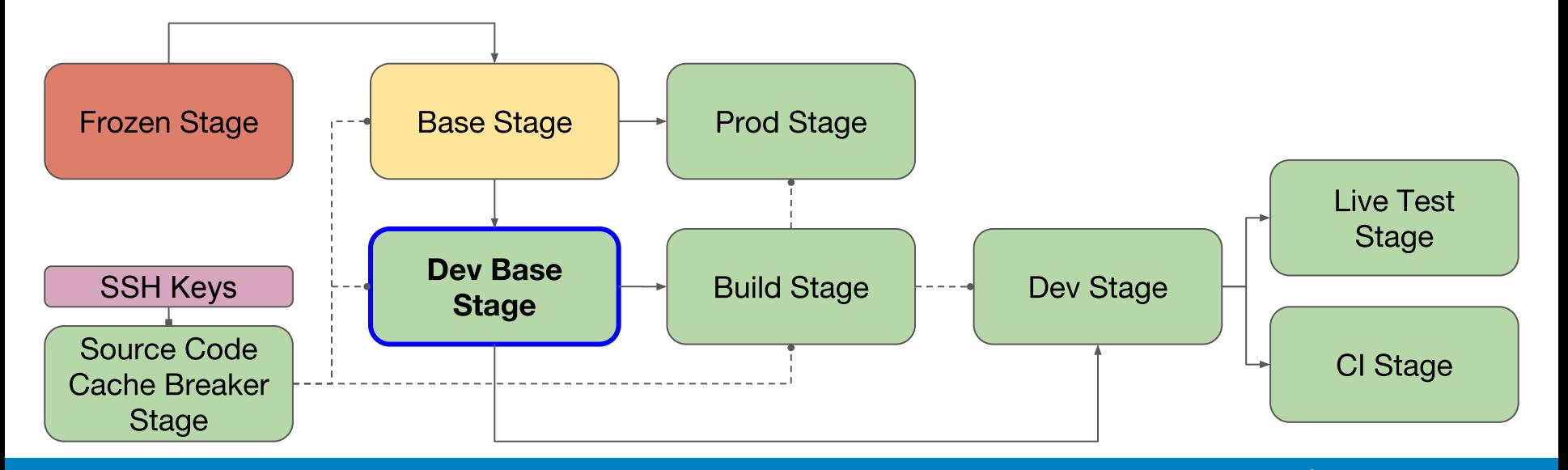

Dev Base Stage

# Cache Breaking Stage FROM ubuntu:18.04 as cache breaker stage

ARG SUPER SECRET PASSWORD ARG RANDOMIZER

# Download remote file that may change between builds RUN wget --user roscon --password \$SUPER\_SECRET\_PASSWORD https://legitexample.com/requirements-dev.txt RUN git clone git@github.com:sourcecode/isthirteen.git

# Dev Base Stage FROM base stage as dev base stage

COPY --from=cache\_breaker\_stage /isthirteen /catkin\_ws/src/isthirteen # Install all of our build/dev requirements using pip, apt, curl, etc... COPY --from=cache\_breaker\_stage /requirements-dev.txt /requirements-dev.txt RUN pip install -r requirements-dev.txt

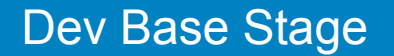

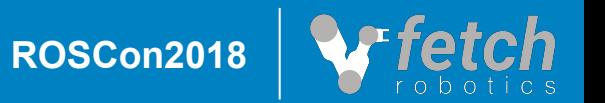

- ❏ Builds all of the source code, by the end of the stage you have all of your binaries prepared
- ❏ Gets cannibalized for binaries and then discarded
- ❏ Will only be copied from, so you can inject secrets here as well for things such as

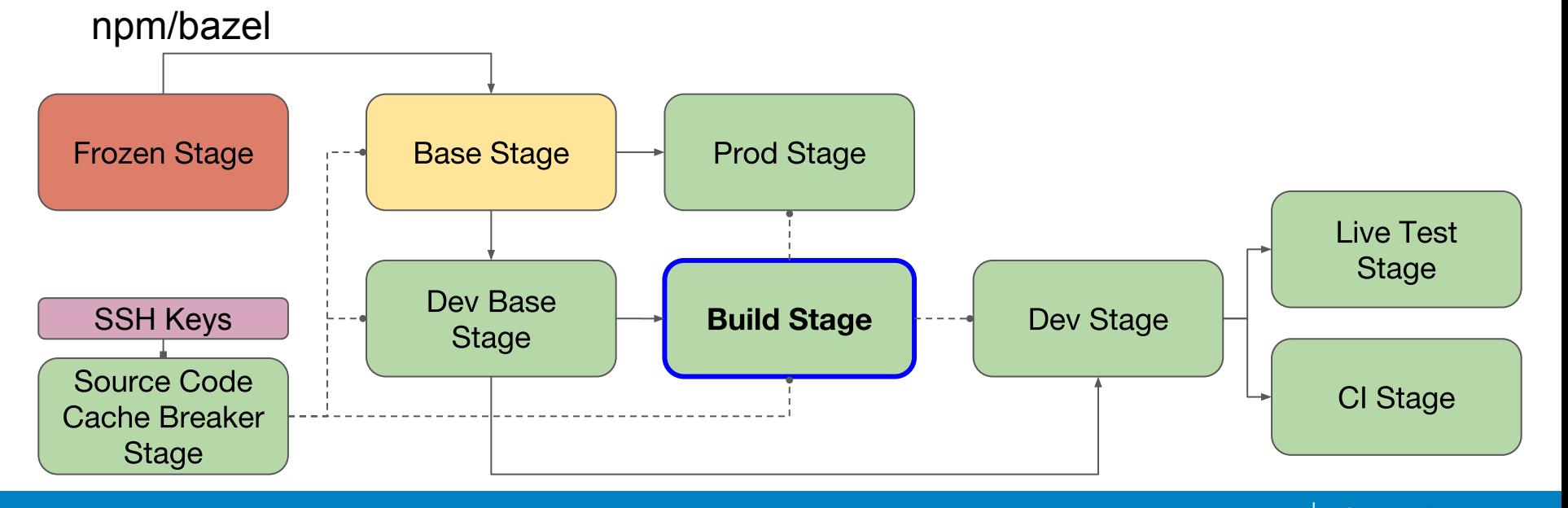

Build Stage

# Base Stage

FROM dev\_base\_stage as dev\_build\_stage

ARG SUPER\_SECRET\_PASSWORD

# Build the stuff! RUN cd catkin\_ws && catkin\_make install

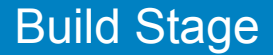

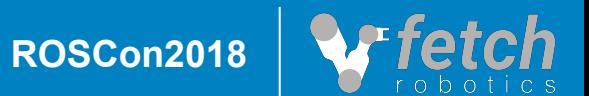

- ❏ Is your final dev image, you should be able to put this on a newly reimaged robot and get testing right away
- ❏ Can be used directly as a development environment, or as a base for CI/CD images
- ❏ Inherits from dev base stage so it has all of the runtime dependencies and build

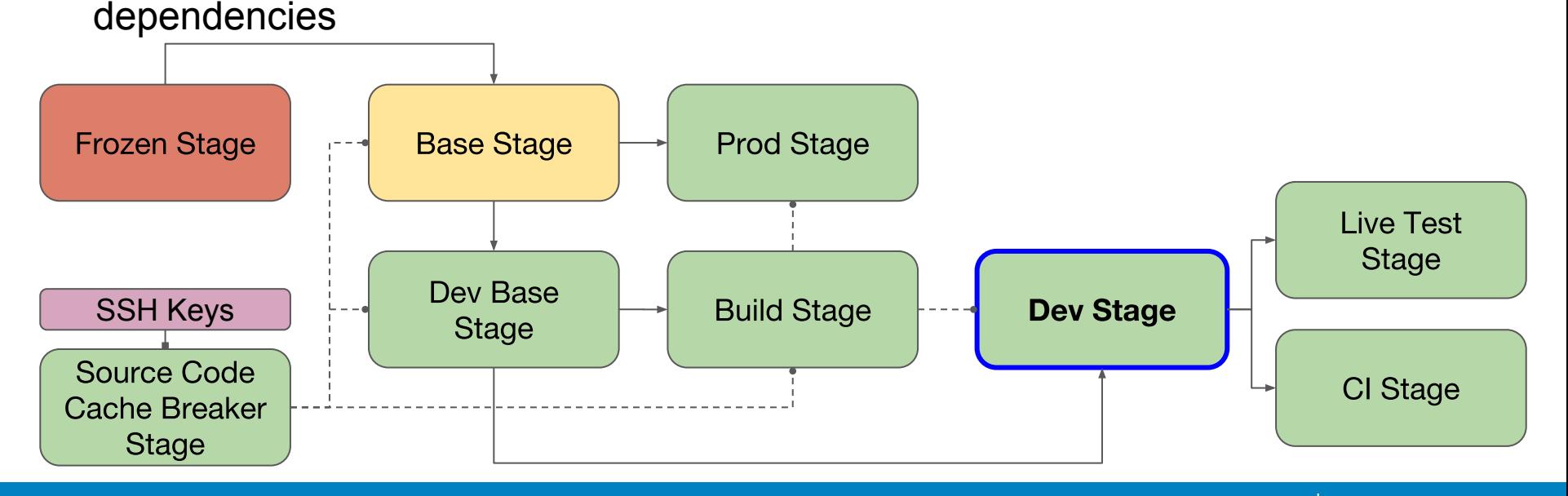

Dev Stage

# Base Stage FROM base\_stage as prod\_stage

# We're done! COPY --from=dev\_build\_stage /catkin\_ws/ /catkin\_ws/

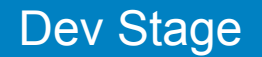

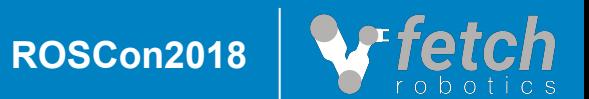

- ❏ Is your final production image, you should be able to put this on a newly reimaged robot and call it a day
- ❏ Copies over only the binaries, no need for the source code
- ❏ Inherits from base stage so it has all of the runtime dependencies

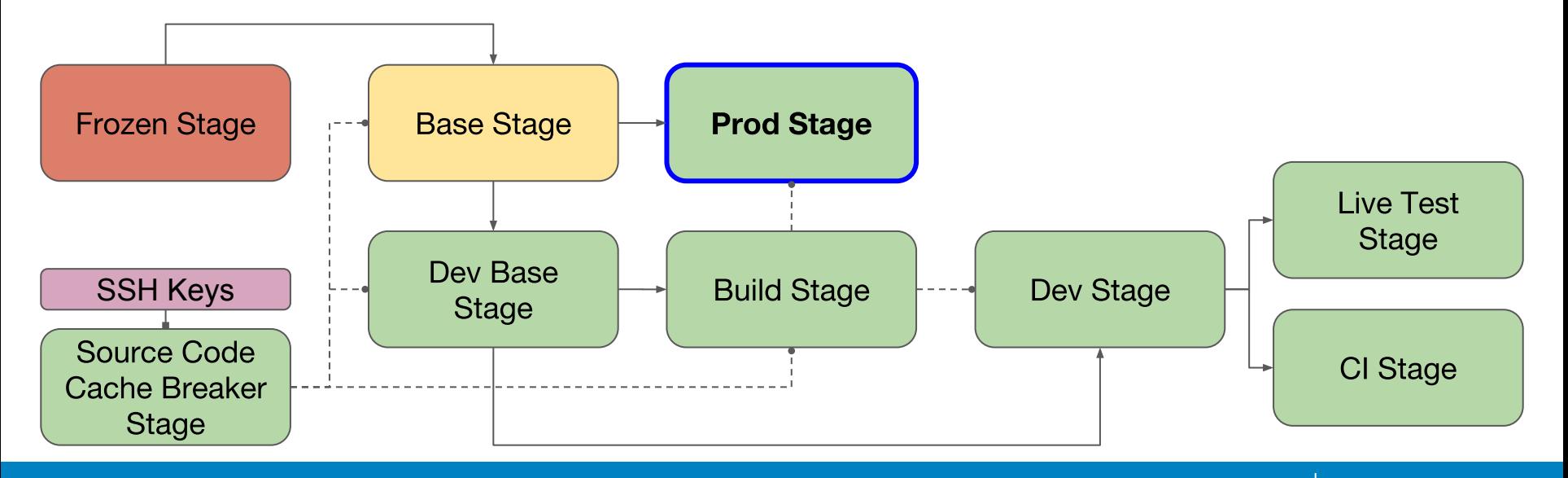

Prod Stage

- ❏ Is your final production image, you should be able to put this on a newly reimaged robot and call it a day
- ❏ Copies over only the binaries, no need for the source code
- ❏ Inherits from base stage so it has all of the runtime dependencies

# Base Stage FROM base stage as prod stage

# We're done, but actually! COPY --from=dev\_build\_stage /catkin\_ws/install /catkin\_ws/install

# Set a command to automatically run when the container is started CMD /bin/bash -c "source /catkin\_ws/install/setup.bash && roslaunch isthirteen is it thirteen.launch"

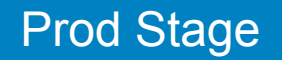

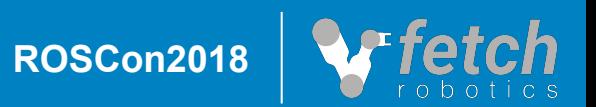

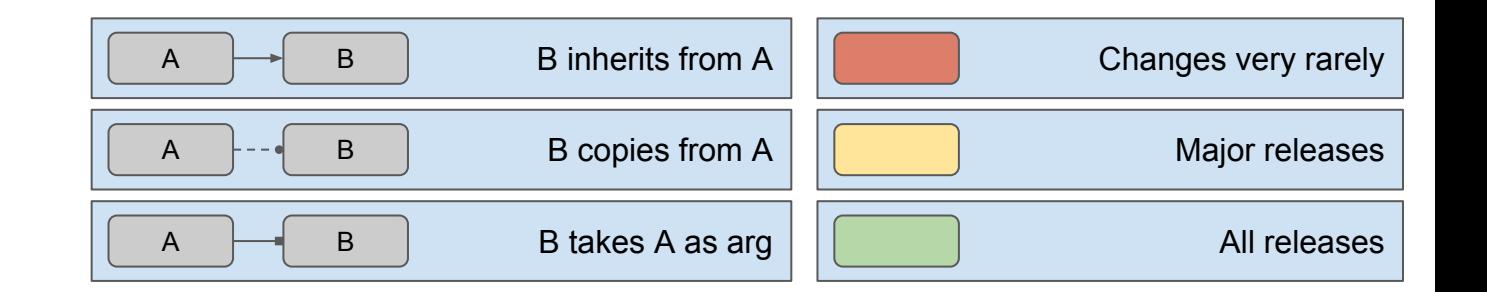

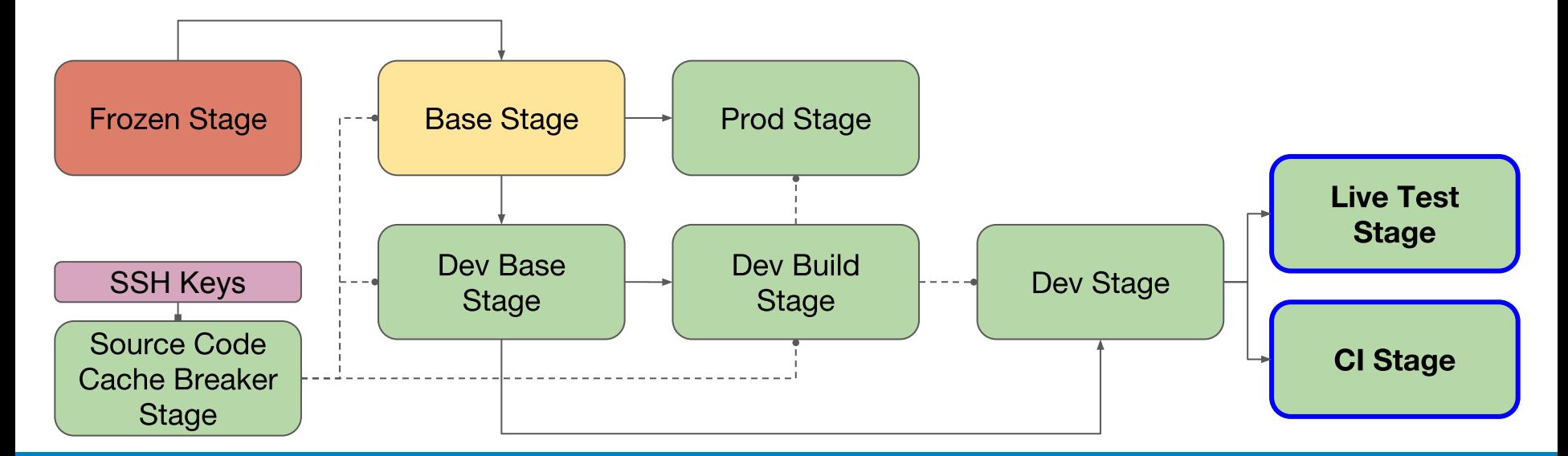

Optional Extensions

**ROSCon2018**

- ❏ Developers can have different versions with mutually exclusive dependencies running on the same robot
- ❏ No more worries about robots other developers have snowflaked, your own environment is portable and hermetic

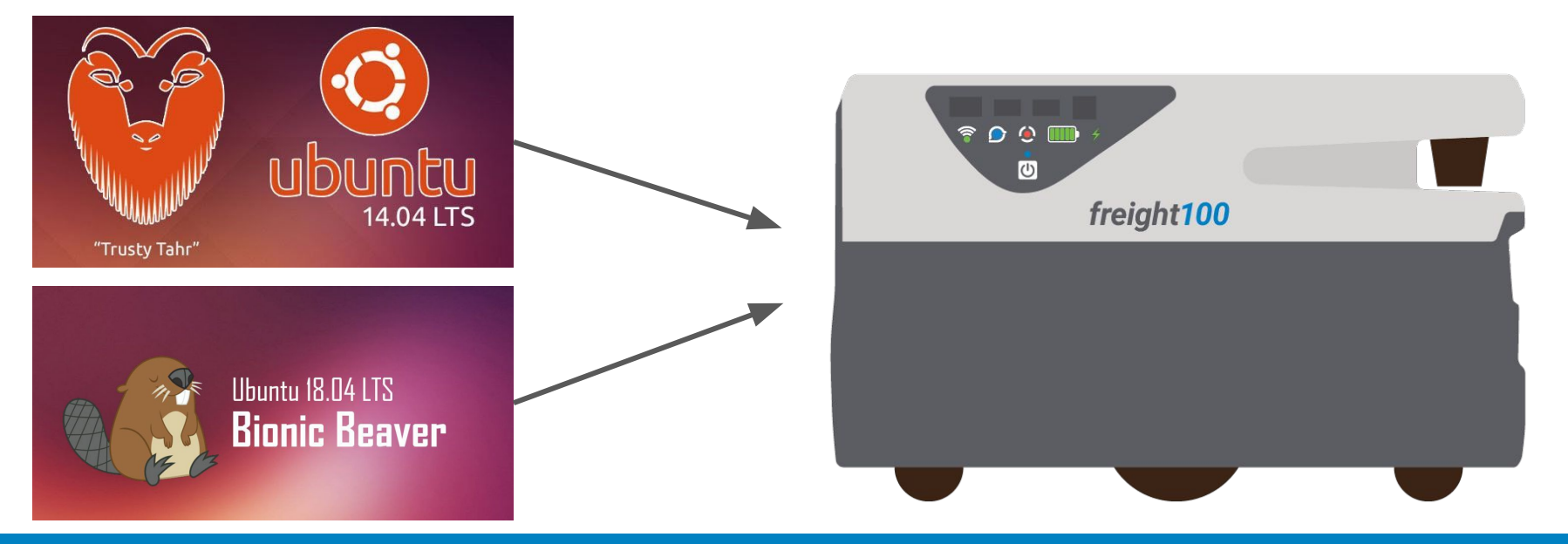

Developer Benefits

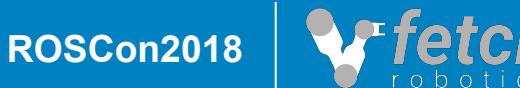

- ❏ Entire build pipeline for all production robot types is now just ~300 lines of **Dockerfile**
- ❏ Releases are now nightly and on-demand, take under two hours instead of a day
- ❏ Build pipeline is transparent and easy to understand and modify
- ❏ Building a release candidate just takes github ssh keys and docker, no other tooling required

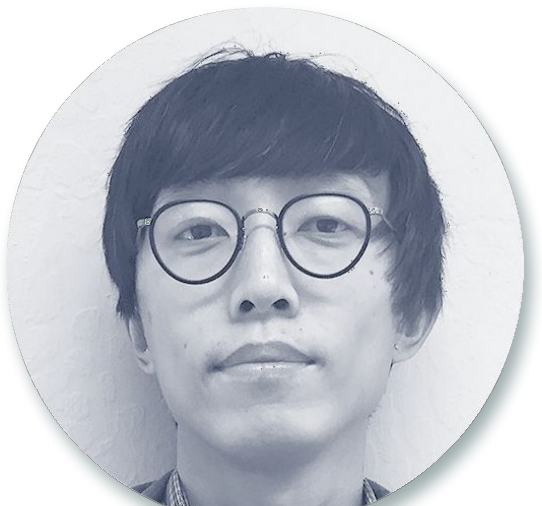

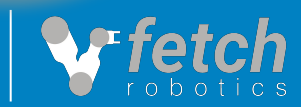

- ❏ Worry free testing in the field. If something goes wrong, just start a new container!
- ❏ Upgrades/downgrades are one shot, no failed intermediate states

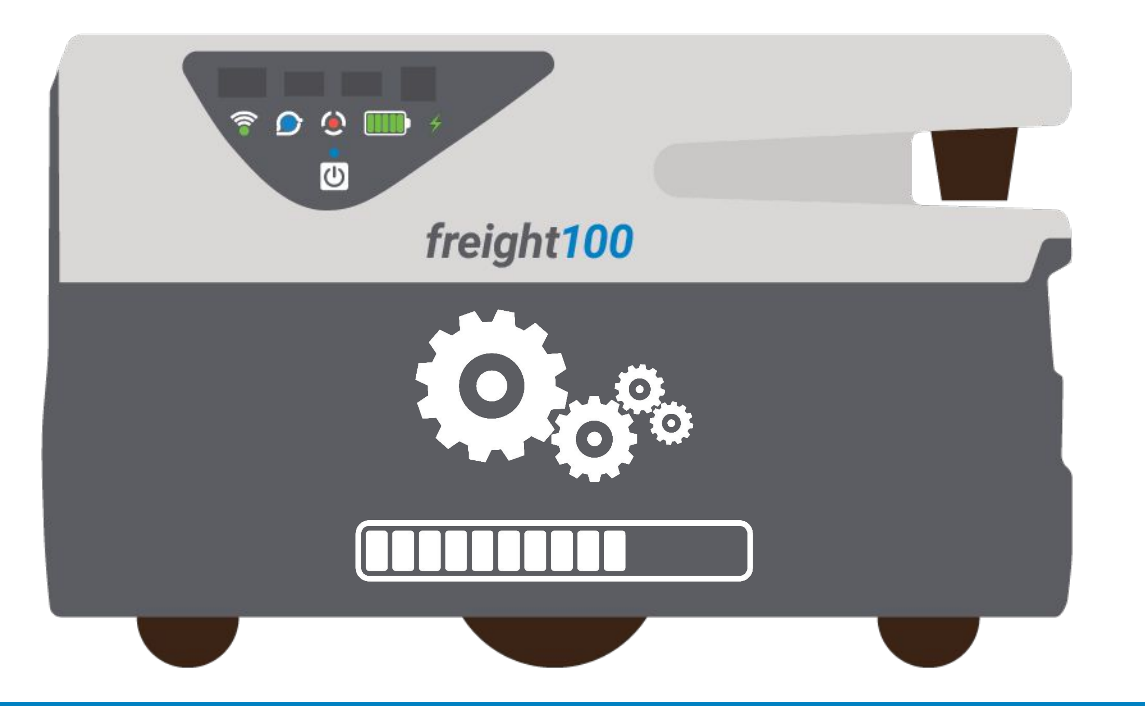

Deployment Benefits

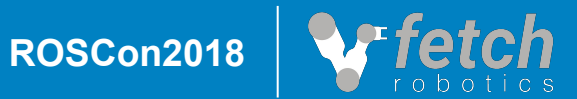

- ❏ Layer and image size is now a first class concern and can affect update and dependency management strategies
- ❏ Changing a layer high up in the chain can cause large updates, up to 2GB in our case
	- ❏ But, images can be downloaded in the background without interrupting operation
- ❏ Dev images with unstripped binaries can be very large (~20GB), pulling/pushing to robots can take a while if you don't have good wifi (still faster than pulling source and recompiling, though!)
- ❏ Requires new infrastructure (local and cloud registries)

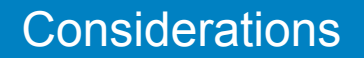

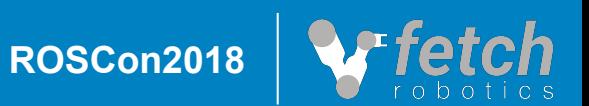

# Questions?

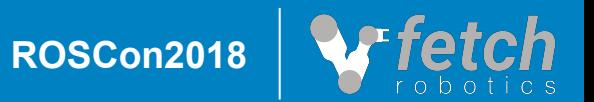